#### **CLICKONCE AND YOU'RE IN:** When .appref-ms abuse is operating as intended

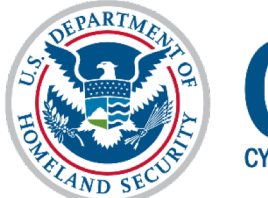

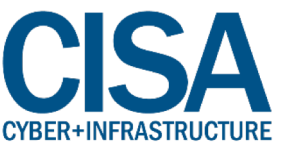

### ClickOnce and you're in

- Speaker Introduction
- § The End of the Golden Age
- Compendium of ClickOnce
- § Aquaman, King of the Phish
- Sleeper Cells: C2 Management
- **E** A Little Help for my Friends
- Closing Questions

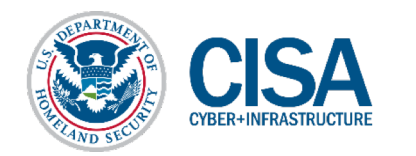

#### **SPEAKER INTRODUCTION**

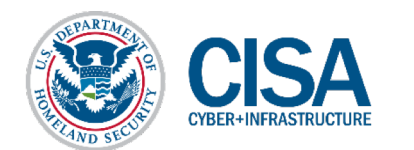

# Speaker Introduction – @0xF4B0

- § William Joseph Burke IV
- § CISA Red Team Lead
	- Provide red team ops for whole federal sector
- 15 Years across intelligence & cyber fields ■ Military, Private, and Public sectors

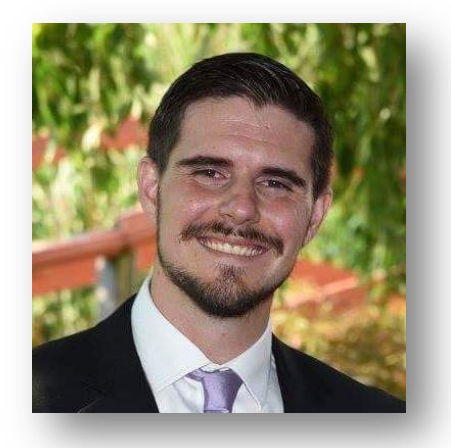

- § Linguistics, NetAdmin, SysAdmin, Operations
- Adjunct Graduate Professor, Marymount University
- § OSCP, GXPN, GPEN, GCIH, GWAPT, eCPPT, CORIII, CNDA, CEH, Sec+, CISSP

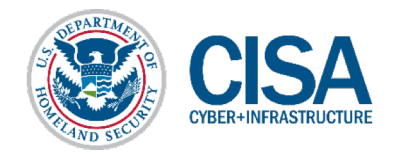

#### **THE END OF THE GOLDEN AGE**

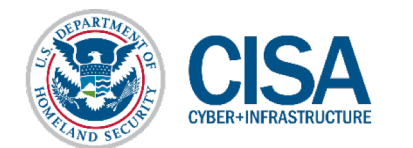

- Initial access via phishing used to be simple
	- Batch script Object Linking & Embedding (OLE) in Word documents
	- Basic scripts delivered via HTTP Application (HTA)
	- …Pretty much everything Windows 7
- § As time ticked through the hourglass, difficulty increased
	- Windows Defender / Antimalware Scan Interface (AMSI)
	- Permitted filetypes for execution via OLE's are increasingly limited
	- Additional layers of barriers preventing entry
	- …Pretty much everything Windows 10

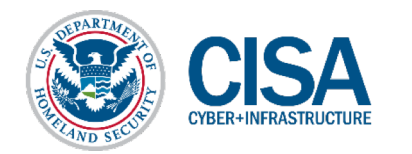

#### ■ The resulting operational need:

- Additional methods of code execution
- **Delivery as either an attachment, hyperlink, or OLE**
- Capabilities needed to work in the following environments:
	- Native, fully patched Windows 10 with Defender enabled
	- § Native, fully patched Windows 7 with third party anti-virus enabled
	- Cooperate with the Cobalt Strike Command & Control (C2) platform
- § Focus of research was on **delivery and execution** of code

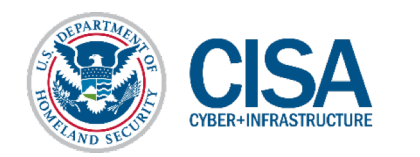

- So, where to begin? Let's take a journey...
- OLE delivery was the first item of interest
	- Inspired by .SettingContent-ms research by Matt Nelson (@enigma0x3)
	- Cross-referenced native Win 10 executable formats to the OLE blacklist
	- Research available executable formats for delivery potential
	- **This resulted in a preliminary list which was narrowed down to:**

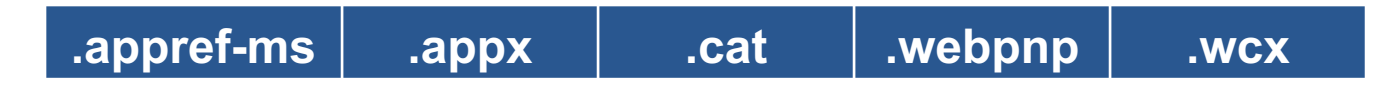

■ These filetypes were individually researched for potential manipulation

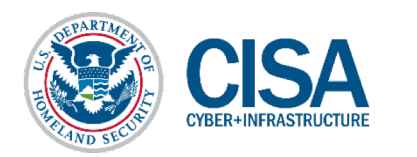

#### File extensions blocked in OLE package

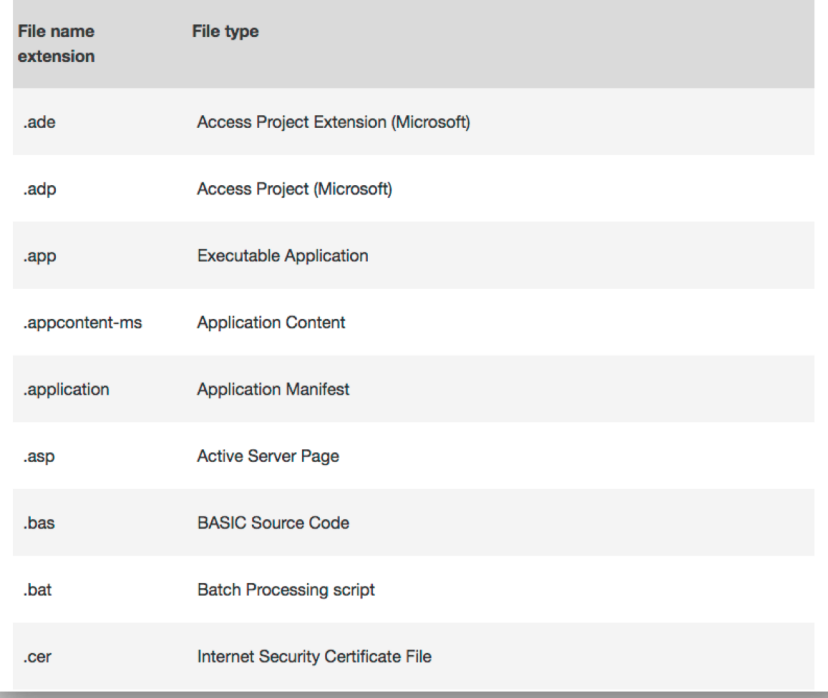

#### Choose default apps by file type ⋒ .appcontent-ms Choose a default Application Content .appinstaller App Installer R APPINSTALLER File .application ClickOnce Application Deployment Support Library  $\overline{C}$ Application Manifest .appref-ms  $\overline{C}$ ClickOnce Application Deployment Support Library Application Reference App Installer .appx R APPX File .appxbundle App Installer APPXBUNDLE File .aps Choose a default APS File .arc Choose a default  $^{+}$ ARC File .ari Photos ARI File WinRAR archiver .arj WinRAR archive

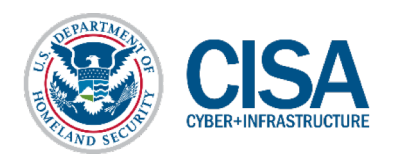

- So, where to begin? Let's take a journey...
- OLE delivery was the first item of interest
	- Inspired by .SettingContent-ms research by Matt Nelson (@enigma0x3)
	- Cross-referenced native Win 10 executable formats to the OLE blacklist
	- Research available executable formats for delivery potential
	- **This resulted in a preliminary list which was narrowed down to:**

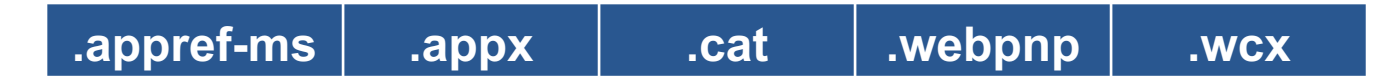

■ These filetypes were further researched for potential manipulation

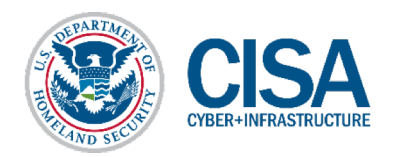

## A New Light Arises

#### While researching the extension formats, this caught my eye

#### What is an APPREF-MS file?

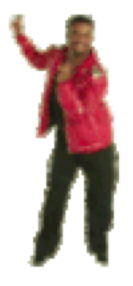

Application reference file used by ClickOnce, a Microsoft platform used to deploy and run remote Web applications; contains a local or remote link to an application; commonly used to enable links from the Windows Start Menu.

#### More Information

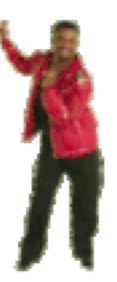

APPREF-MS file and their corresponding .APPLICATION files are enabled by the Microsoft .NET framework. When an APPREF-MS file is activated from a Web hyperlink, ClickOnce can check for updates, make installations, and run a program.

#### You had my curiosity, but now you have my attention

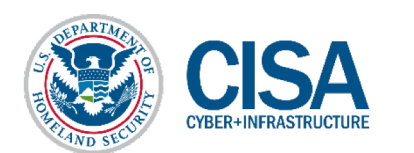

# A New Light Arises

- § No prior research on .appref-ms abuse was discovered
- § ClickOnce is the application that runs the .appref-ms filetype
- § Now, some great prior research on ClickOnce was discovered
	- § Ryan Gandrud, NETSPI 2015
	- Justin Warner (@sixdub), 2015
	- @Bohops, 2018

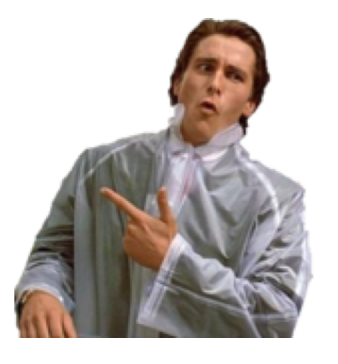

- However, their research focused on a very different aspect
- Ultimately obtained execution while "operating as intended"

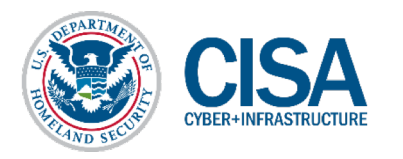

#### **COMPENDIUM OF CLICKONCE**

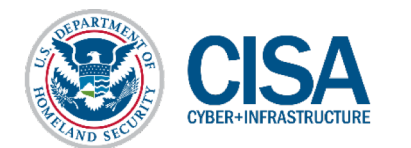

- Intended use of ClickOnce follows this type of path:
	- An application is developed in C# within Visual Studio
	- The application is published either to a share or remote server

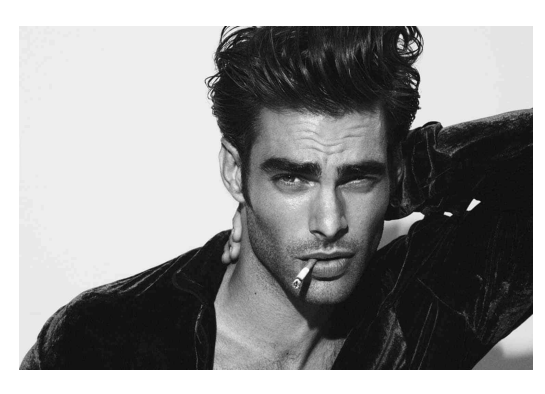

(Your average developer) (Your average share)

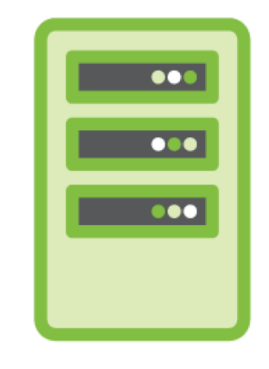

#### Published as "Online only" or "Online or Offline" access (This becomes important later)

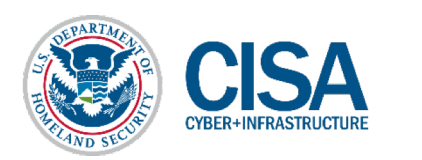

#### § The root folder of the published directory could contain:

- publish.htm landing page for the application
- application file Initiates web installation for the application
- setup.exe, raw installer for the program
- "Application Files" folder Stores the app version, manifest, & deploy files

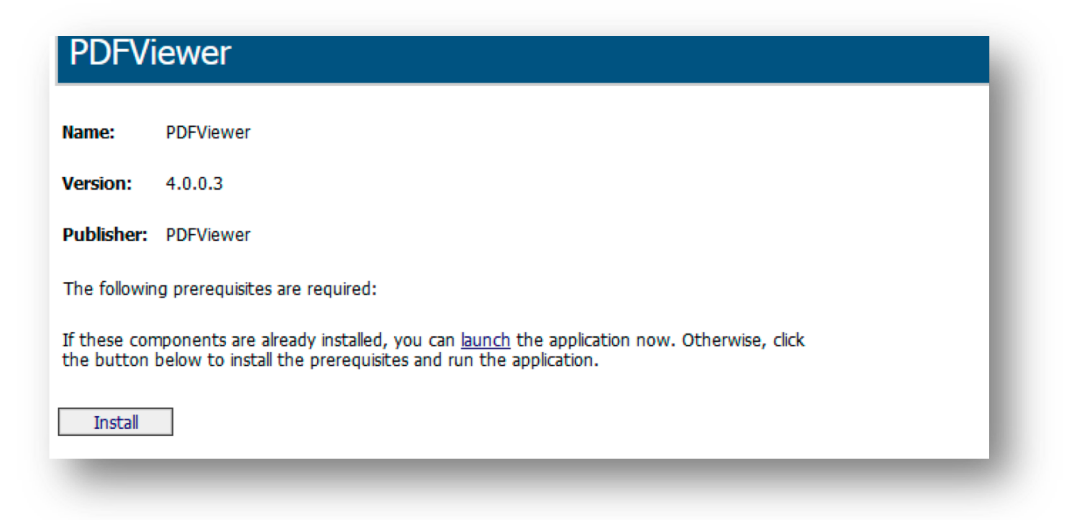

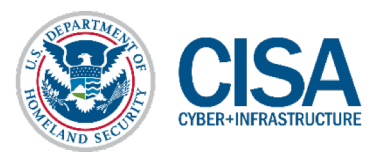

- § It's incredibly simple for the end user to install the program:
	- Launch the .application link through a web browser, execution is automated
	- Launch or install the application from the publish.htm page and run it

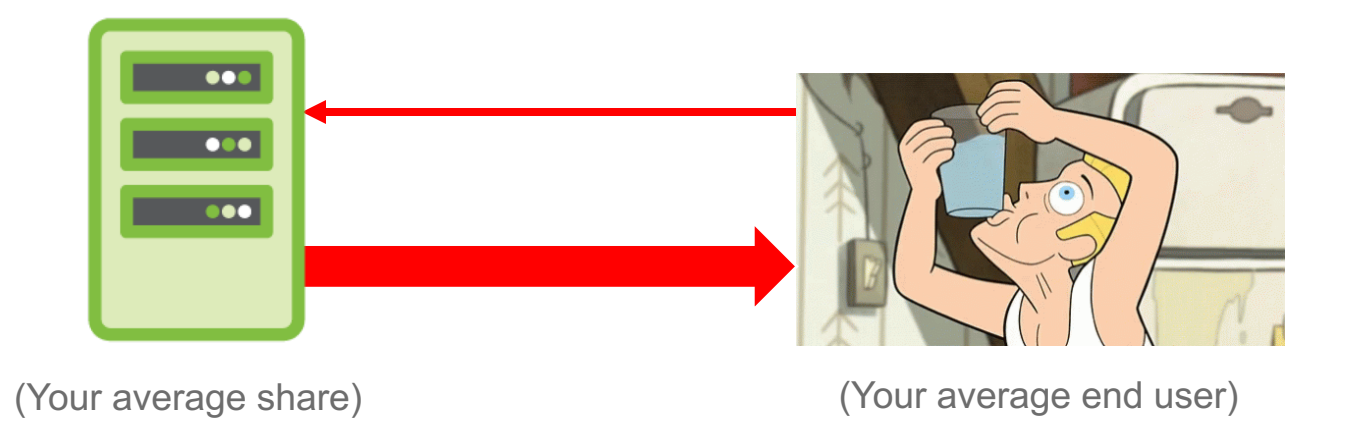

These methods will always install the latest version of the app

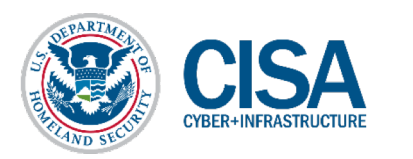

Installation differs between "Online only" and "Online & Offline"

- Established when the application is deployed
- § Online Only: Drops files to temp directory and runs
- Online or Offline: "Installs" the program and runs .

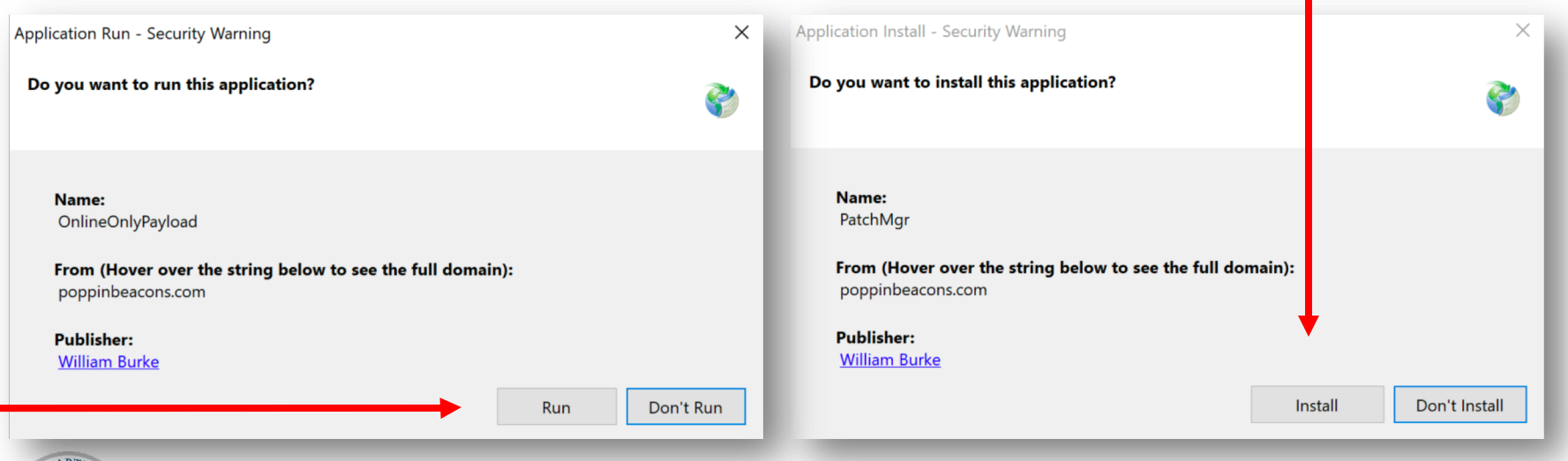

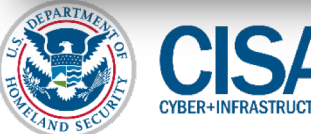

§ And that's it! Simple way for a dev to get their app deployed

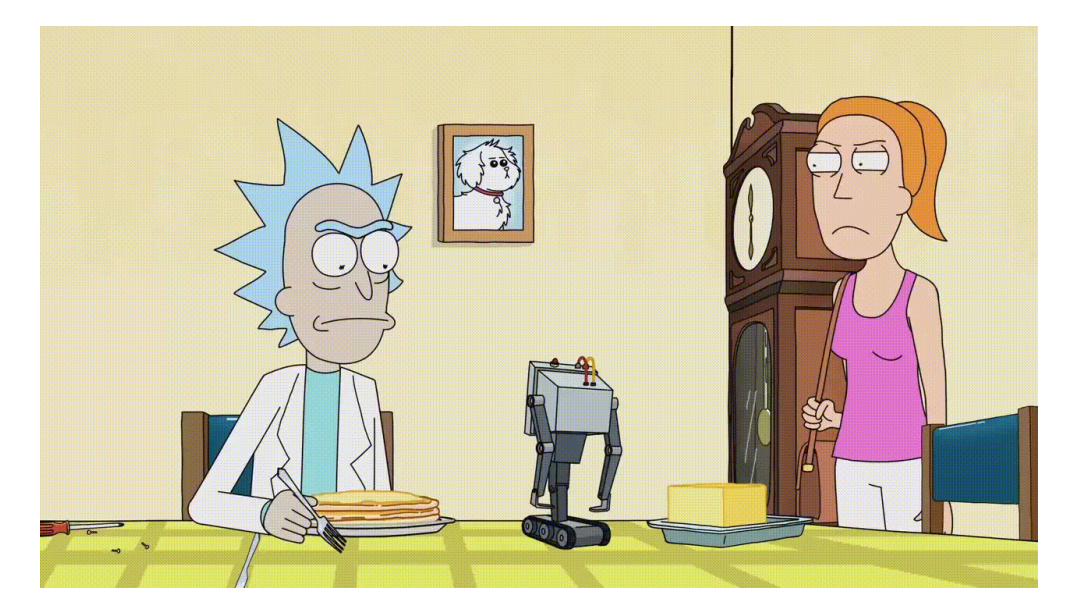

(So simple Google uses ClickOnce to install chrome via IE)

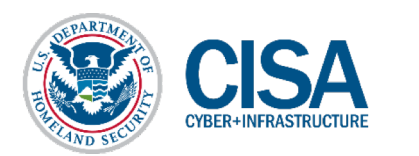

### But what about .appref-ms?

- § In both "Online only" and "Online or Offline" availability:
	- Files are dropped to the following directory -C:\Users\<username>\AppData\Local\Apps\2.0\<Random String>
- In Online Only deployment the application is ran a single time
- § In "Online or Offline" availability some additional work is done
	- § Two major actions are performed as the "installation"
	- A registry key is added under HKCU\Software\Microsoft\Windows\CurrentVersion\Uninstall
	- An application reference file (!) is installed under the user's start menu

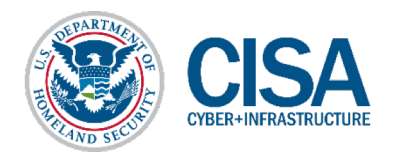

### But what about .appref-ms?

The application reference (.appref-ms) file runs the application

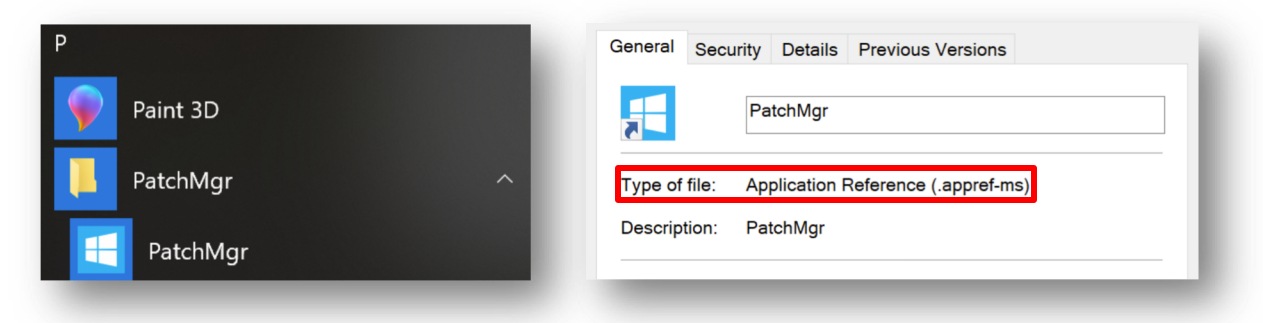

- If the .appref-ms file is executed, it will:
	- Check the deployment site to see if there is an update
	- Will download any required or missing files and run the application
	- § If the developer mandates the latest version, it will force an update
	- So if we send an .appref-ms file in an e-mail...

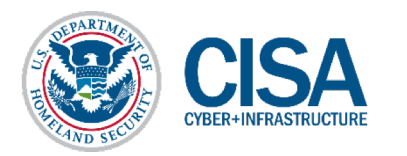

#### **AQUAMAN, KING OF THE PHISH**

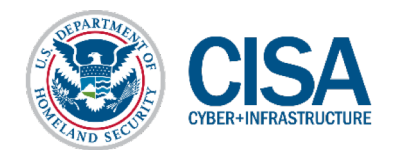

#### ■ Pre-Deployment requirements

- C# code that bypasses your defensive mechanism of choice upon execution
- Code signing certificate (if deploying externally)
- A method to clean up files / stop the IOC's below:
- Methods for removing the following should be in your C# code:
	- Reg Key:

*HKCU\Software\Microsoft\Windows\CurrentVersion\Uninstall\<key>*

■ Directory & Files:

*C:\Users\<username>\AppData\Roaming\Microsoft\Windows\Start Menu\Programs\<Application name>\<Application Files>*

§ **Example code is provided in the white paper**

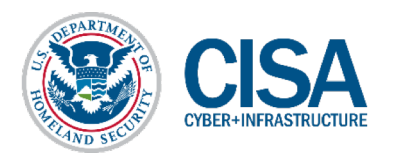

- With the code in place, it's time to deploy
- Publishing options sets your deployment configurations
	- For .appref-ms use, "available offline as well" must be selected
	- Any version number can be arbitrarily set

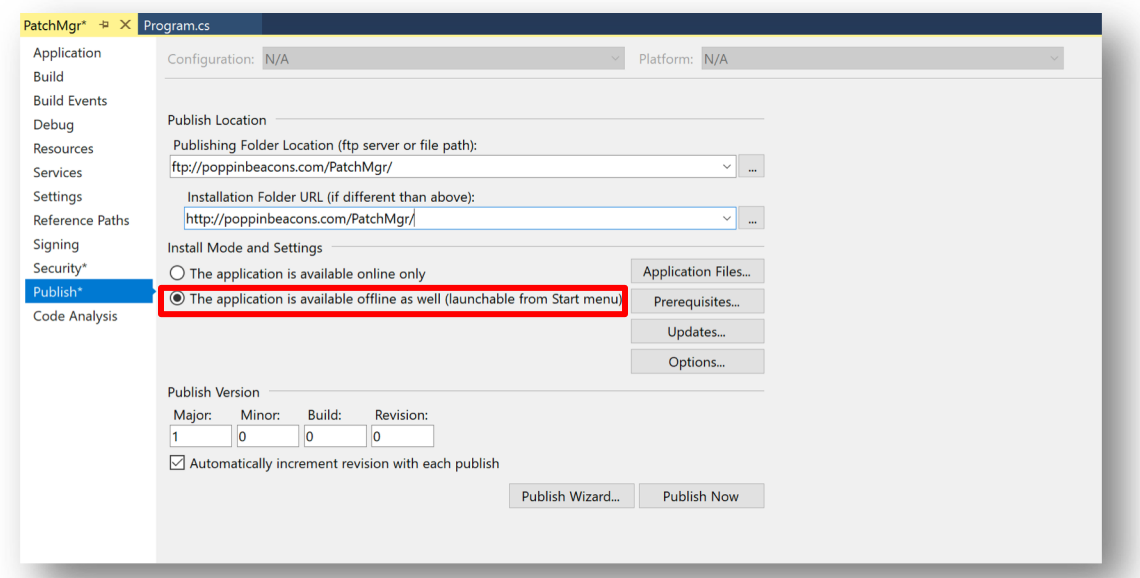

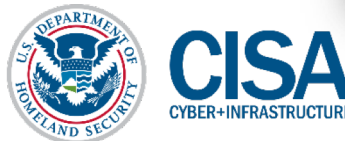

#### ■ The options section opens up some additional configurations

- Here you can mandate when and how the application checks for updates
- You can also specify a minimum required version
- **If the current version does not match the required minimum, it will force install**

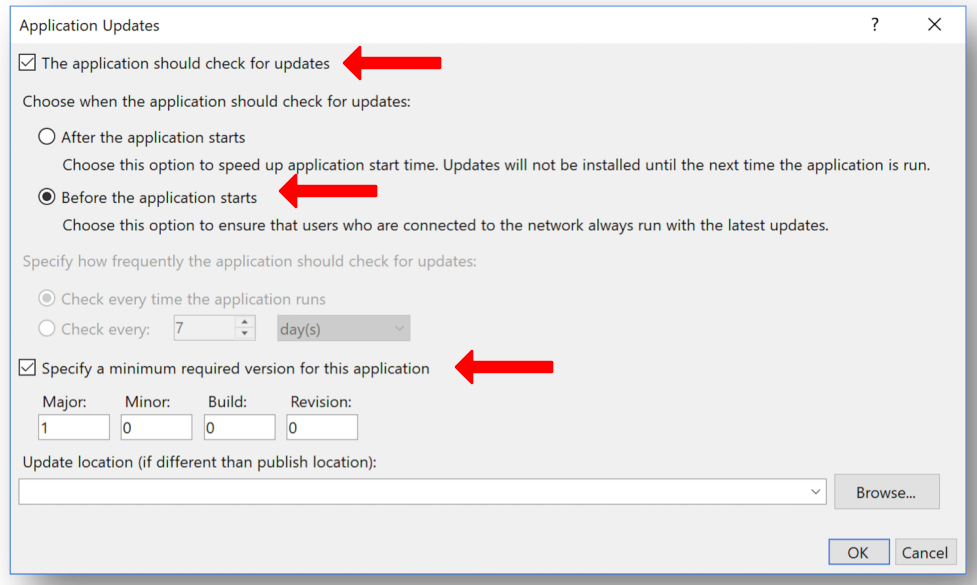

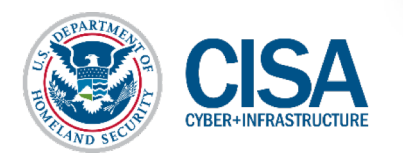

- Two ways to generate your own .appref-ms file:
	- Test on a host you own and copy the .appref-ms from the startup folder
	- A better option would be to create your own!
		- Saves time on continuous testing (Especially if using self-cleaning deployment)

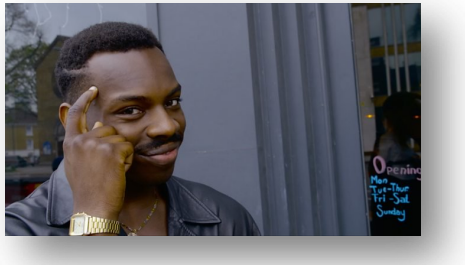

- § An .appref-ms file consists of the following in a single line
	- URL to App#<name>, Culture, Public Key Token, Processor Architecture
	- This information is in the "Assembly Identity" section of the .application file

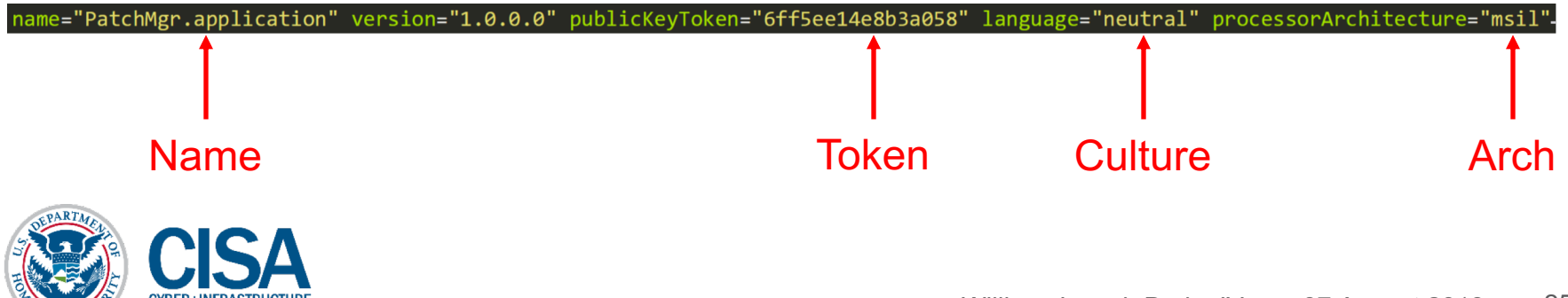

§ You can put the information into a text file as a single line

- § The file must be saved with UTF-16 LE encoding
	- Shout out to Alex Feinberg's blog post from 2014
- Save as an .appref-ms file and it is ready to go!

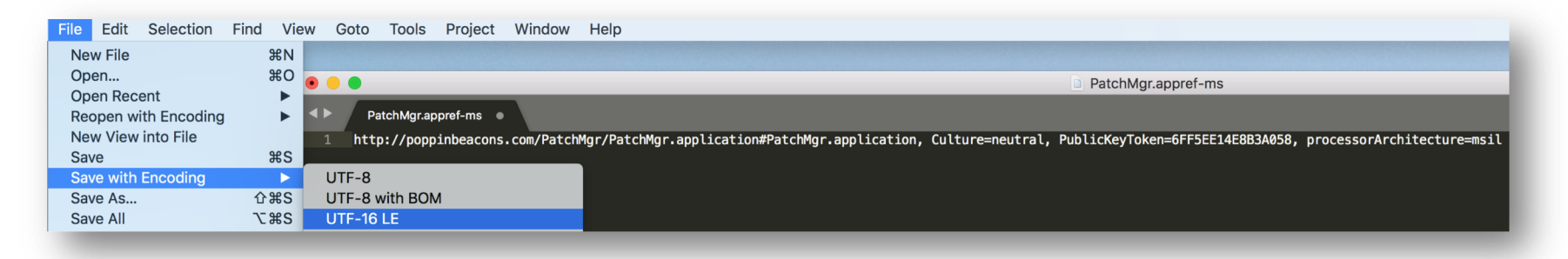

■ At this point we are ready to move to delivery

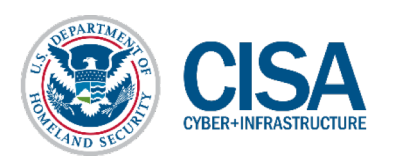

- Lazy mode: It could be attached directly to an e-mail
	- the .appref-ms file isn't flagged as malicious once attached or on download

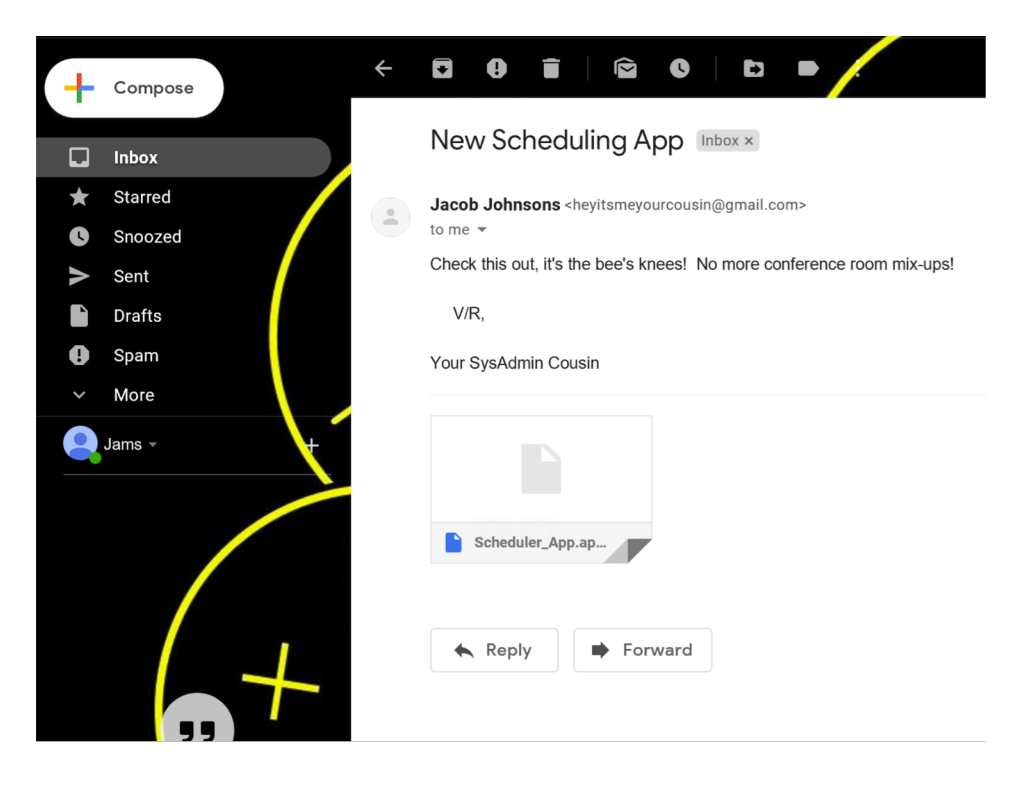

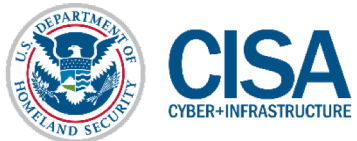

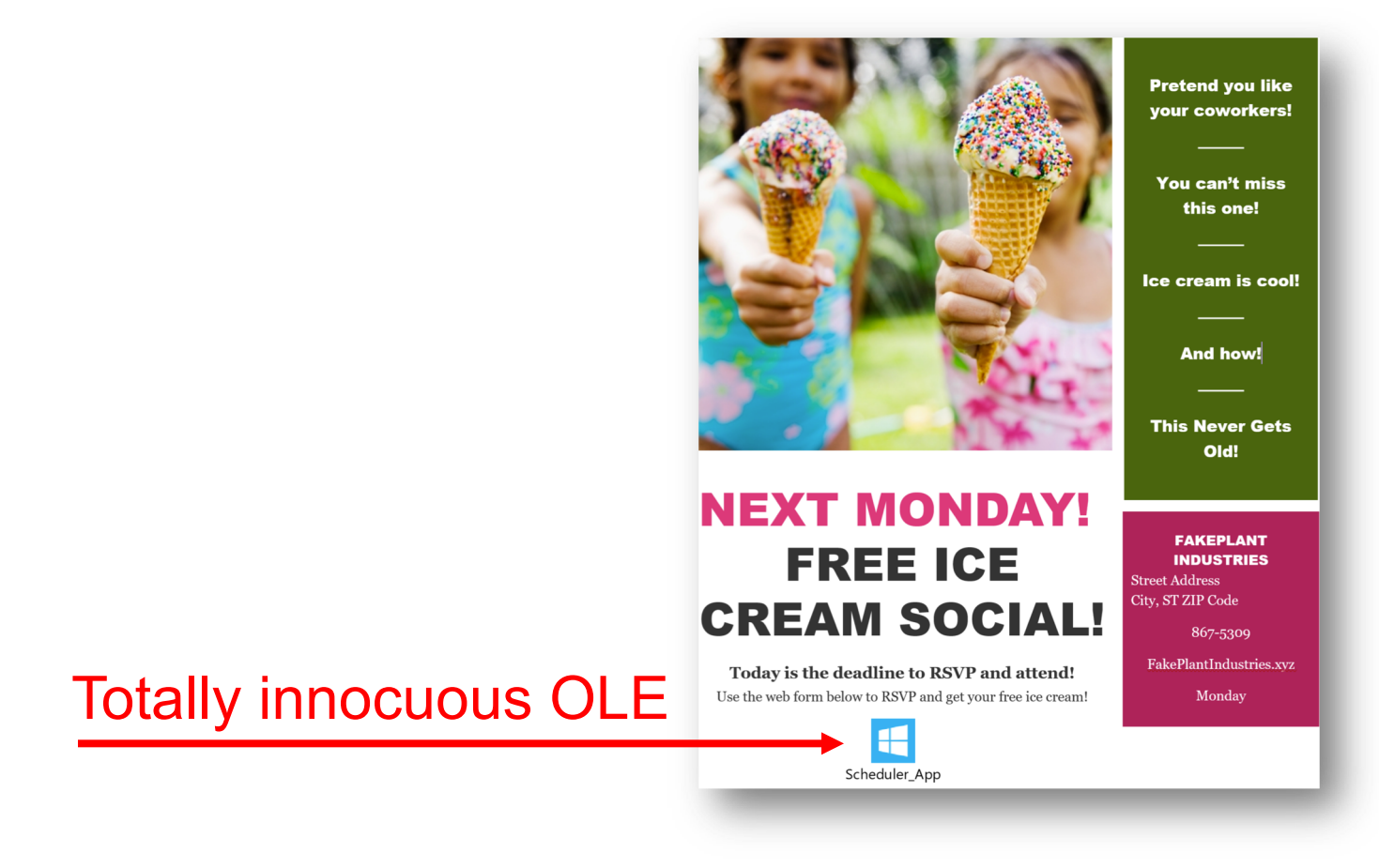

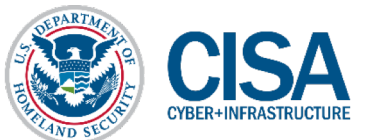

#### 1) Word document delivered

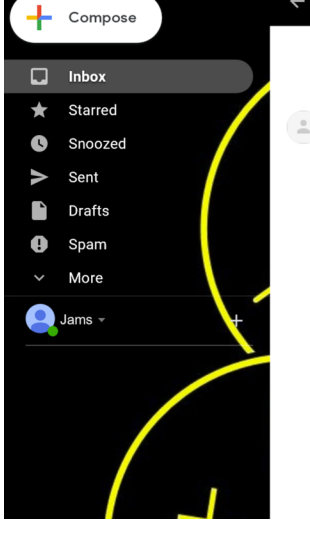

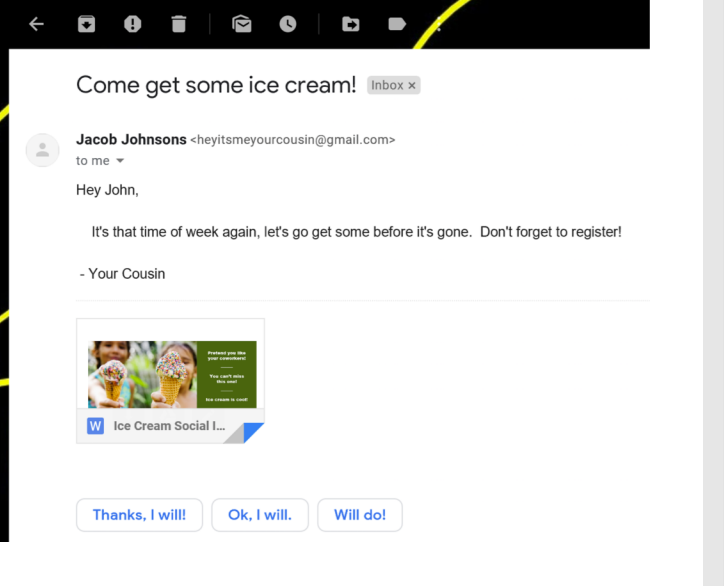

2) .appref-ms opened

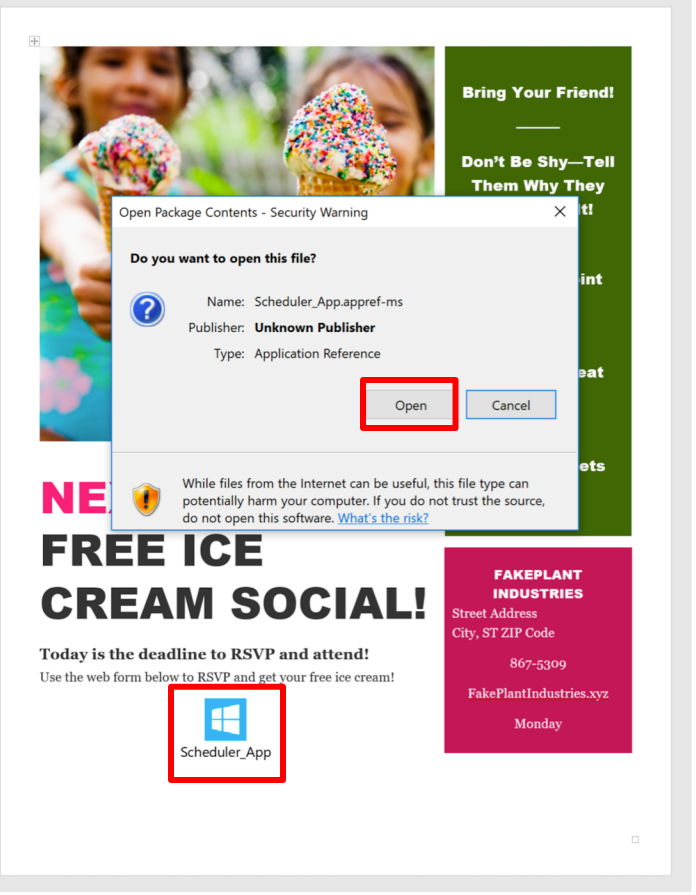

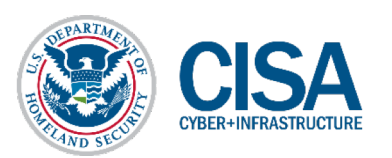

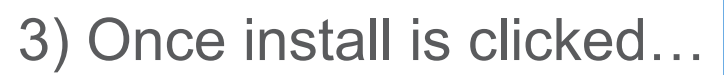

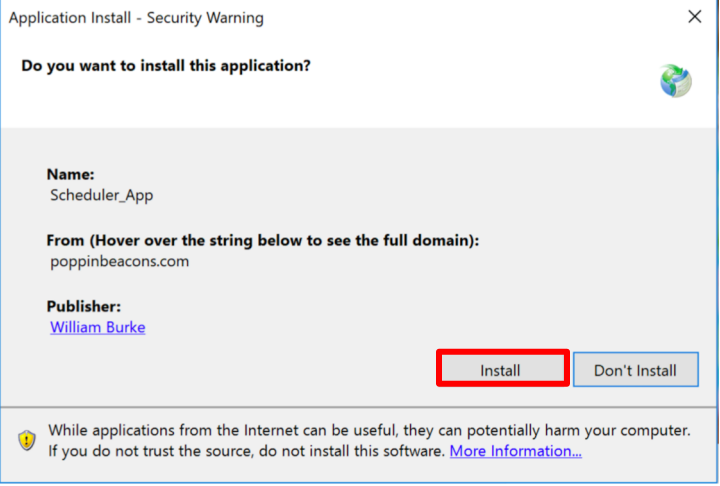

#### 4) Gondor calls for aid! We've got beacons

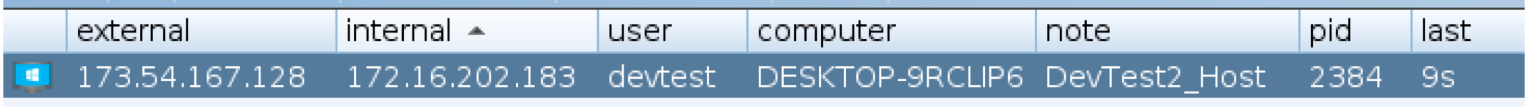

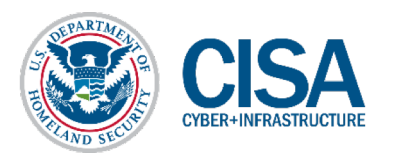

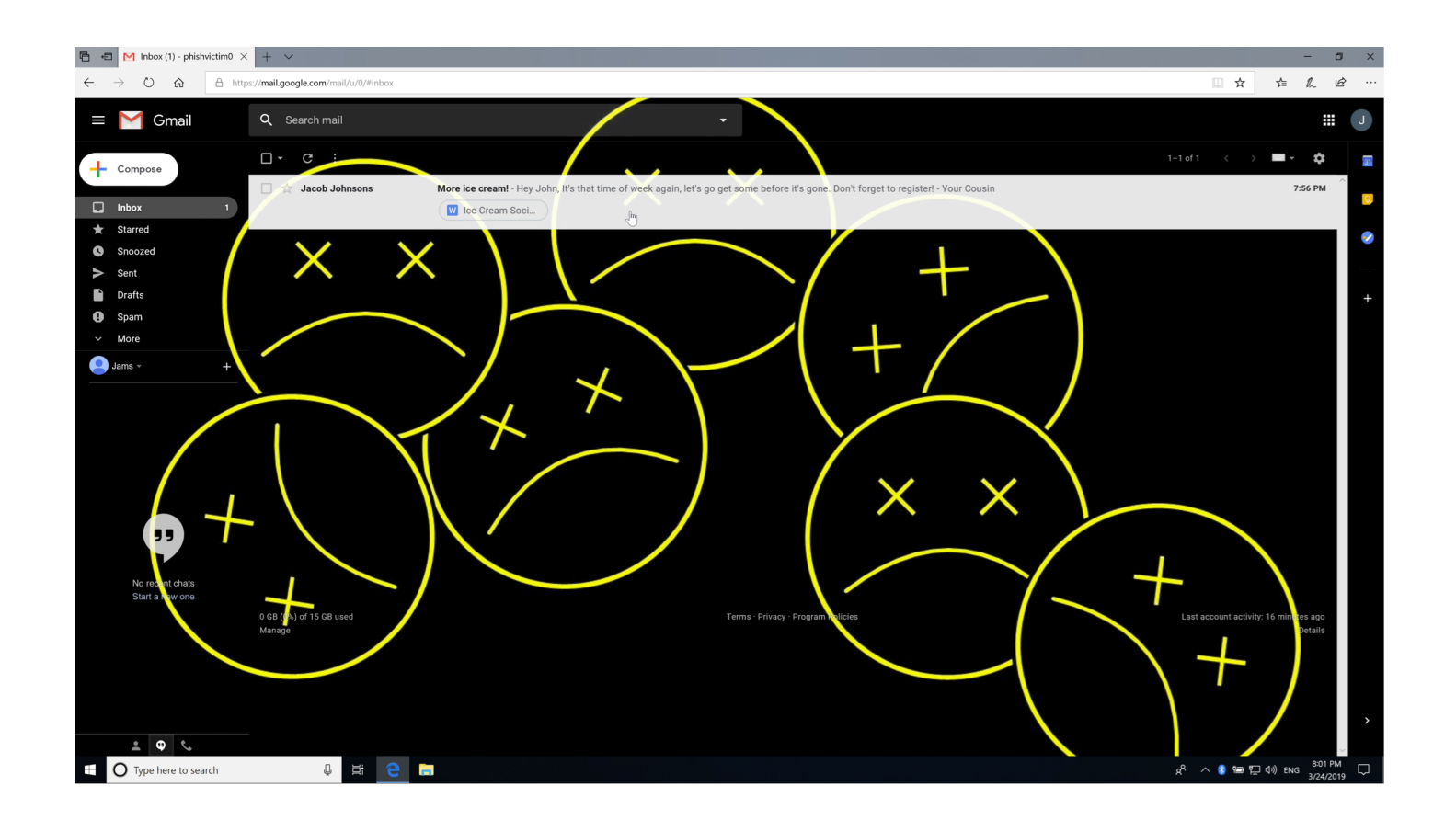

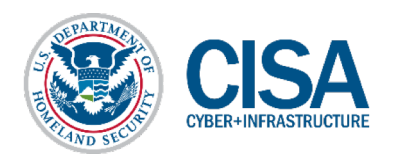

#### Lateral Movement Rundown

- Lateral movement could be obtained by combining .appref-ms deployment with other capabilities
- Example 1: If you can move files remotely you could push the .appref-ms file to the remote user's startup folder
- Example 2: Run the application with psexec
	- § Call the .application deployment link by invoking dfshim.dll with rundll32
	- Not appref-ms specific can also be used in online only deployments
- § The user will still need to approve the initial installation
	- Social engineering still at play name your application accordingly
	- Once installed the user will no longer be prompted for execution or updates

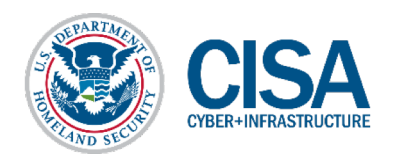

#### **SLEEPER CELLS: C2 MGMT**

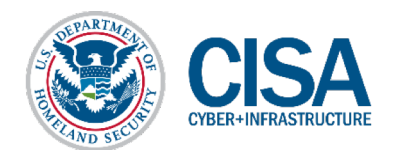

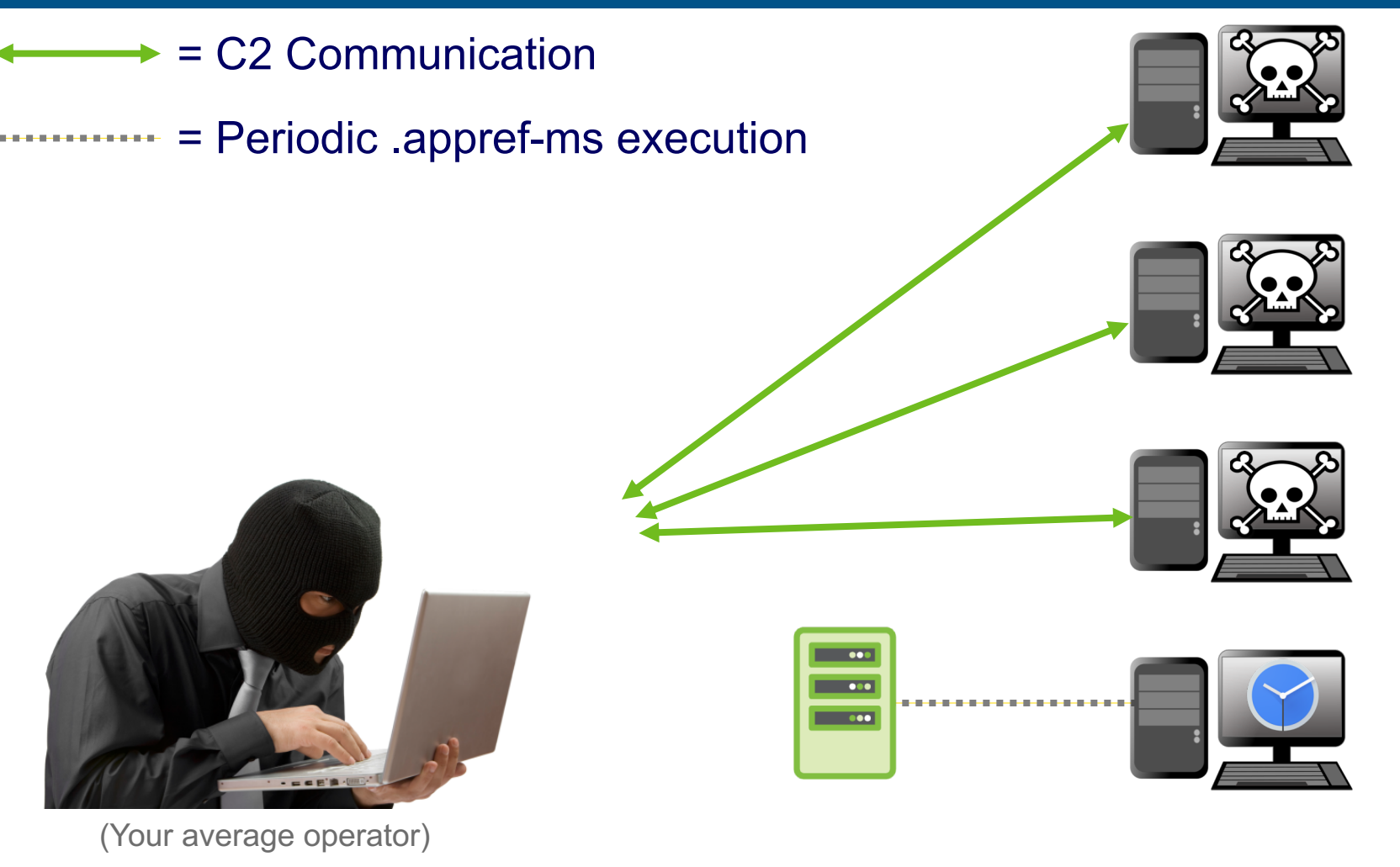

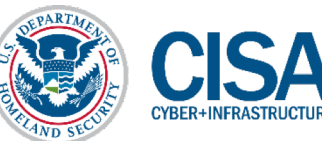

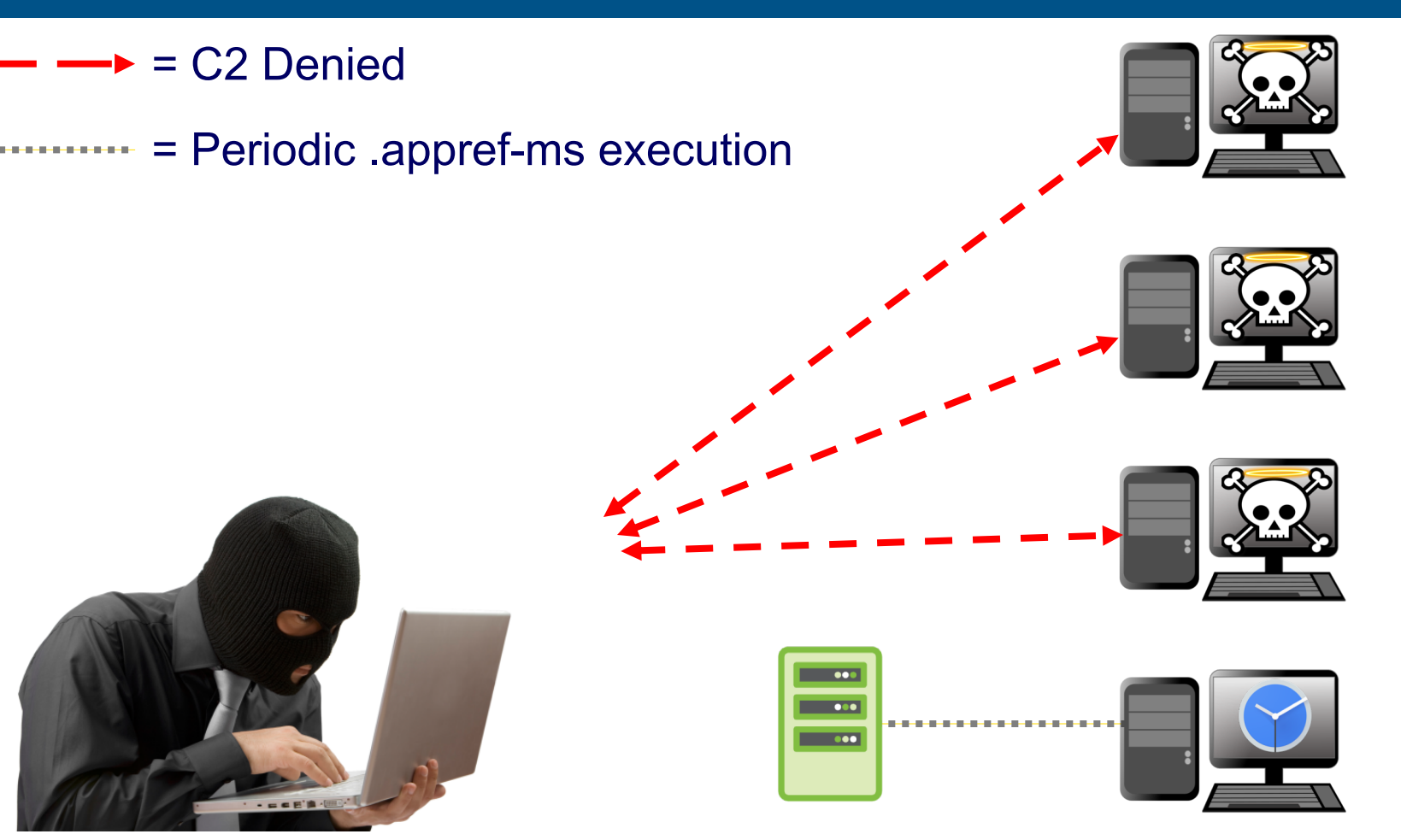

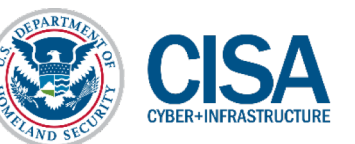

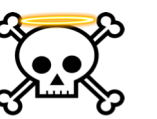

- = C2 has ceased to be, it is no more
- = Periodic .appref-ms execution
- = Update pushed to server

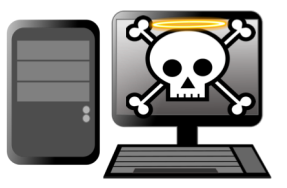

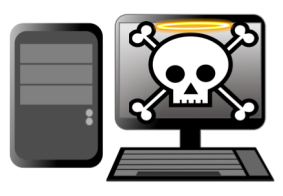

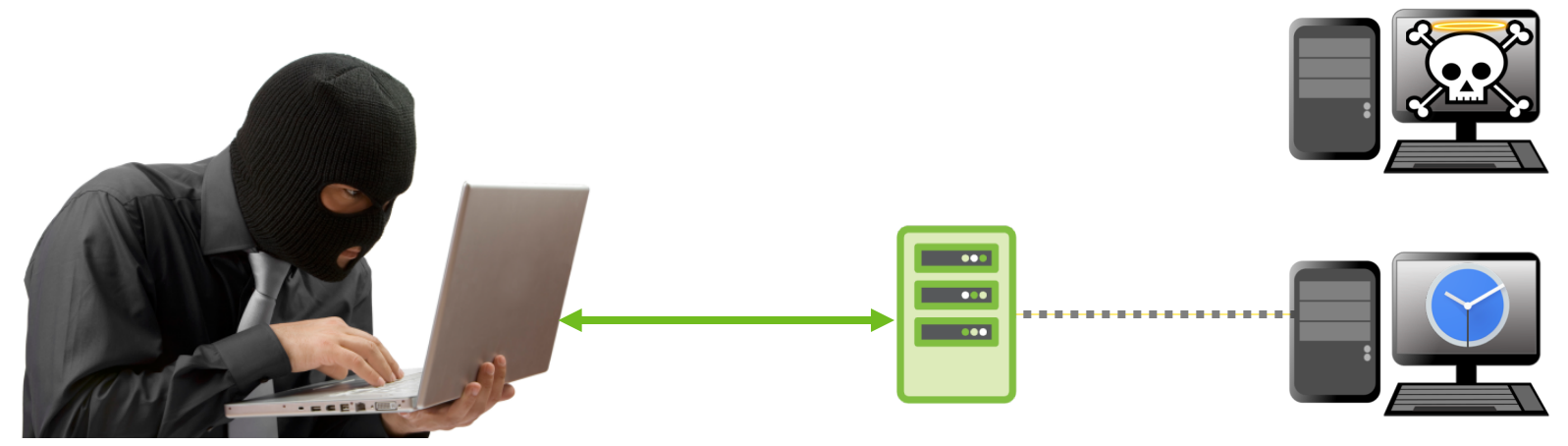

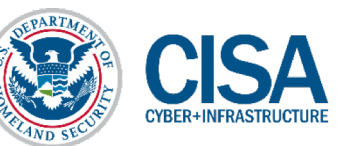

#### = Update pulled from server on next Ex

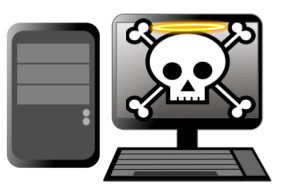

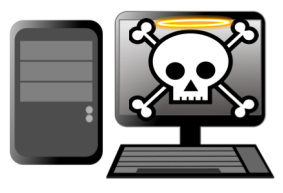

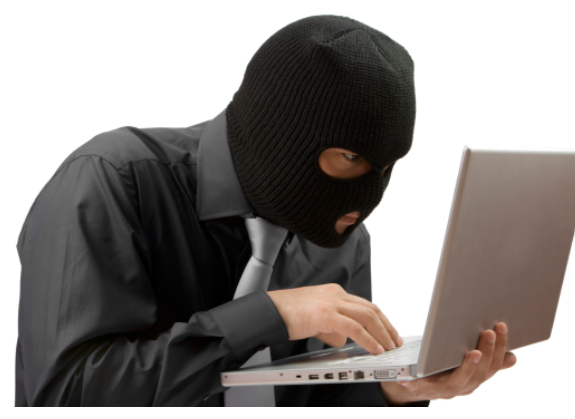

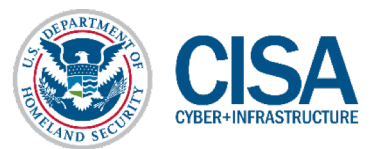

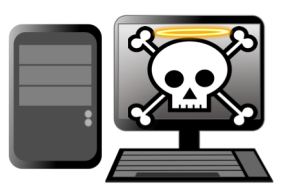

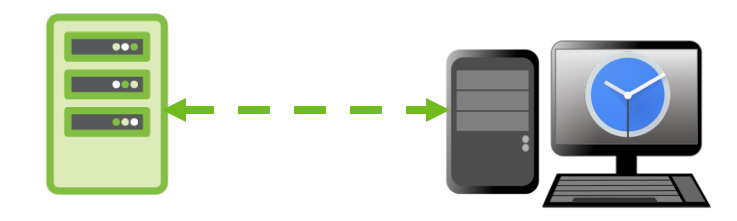

#### = C2 communication reestablished!

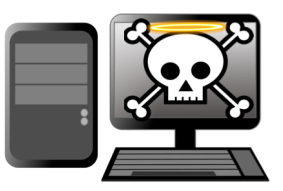

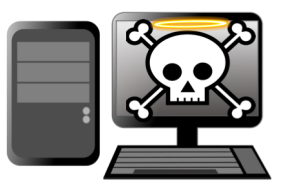

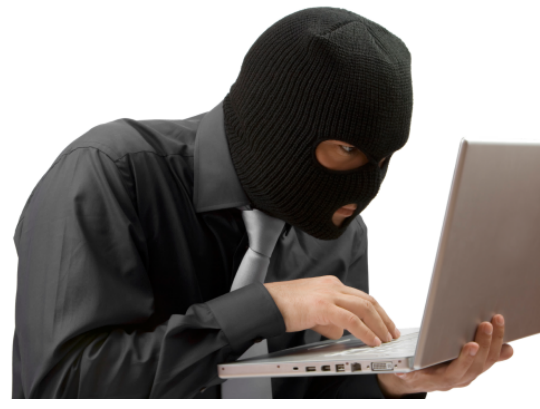

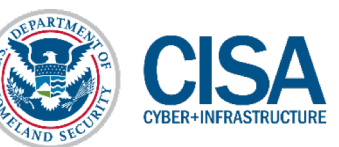

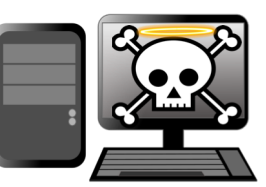

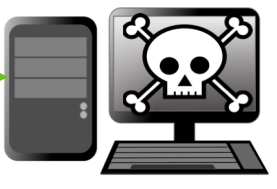

- Operational requirements may necessitate "lifelines"
	- Compromised hosts in an environment that can be utilized as backdoors
- By using ClickOnce's update management capability, you can:
	- Have non-malicious code running on a remote host
	- Use an .appref-ms file to run on a schedule, startup, etc.
	- When it runs it will check for an update
	- If you lose access to your environment push a malicious update!
	- § The next time it checks in, if updates are forced it will run your malicious code
	- Can also be used to create logic bombs Maybe a future talk?

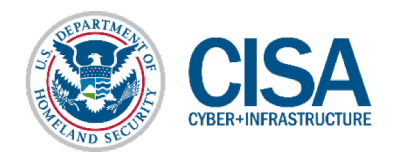

#### C2 Management - Demo

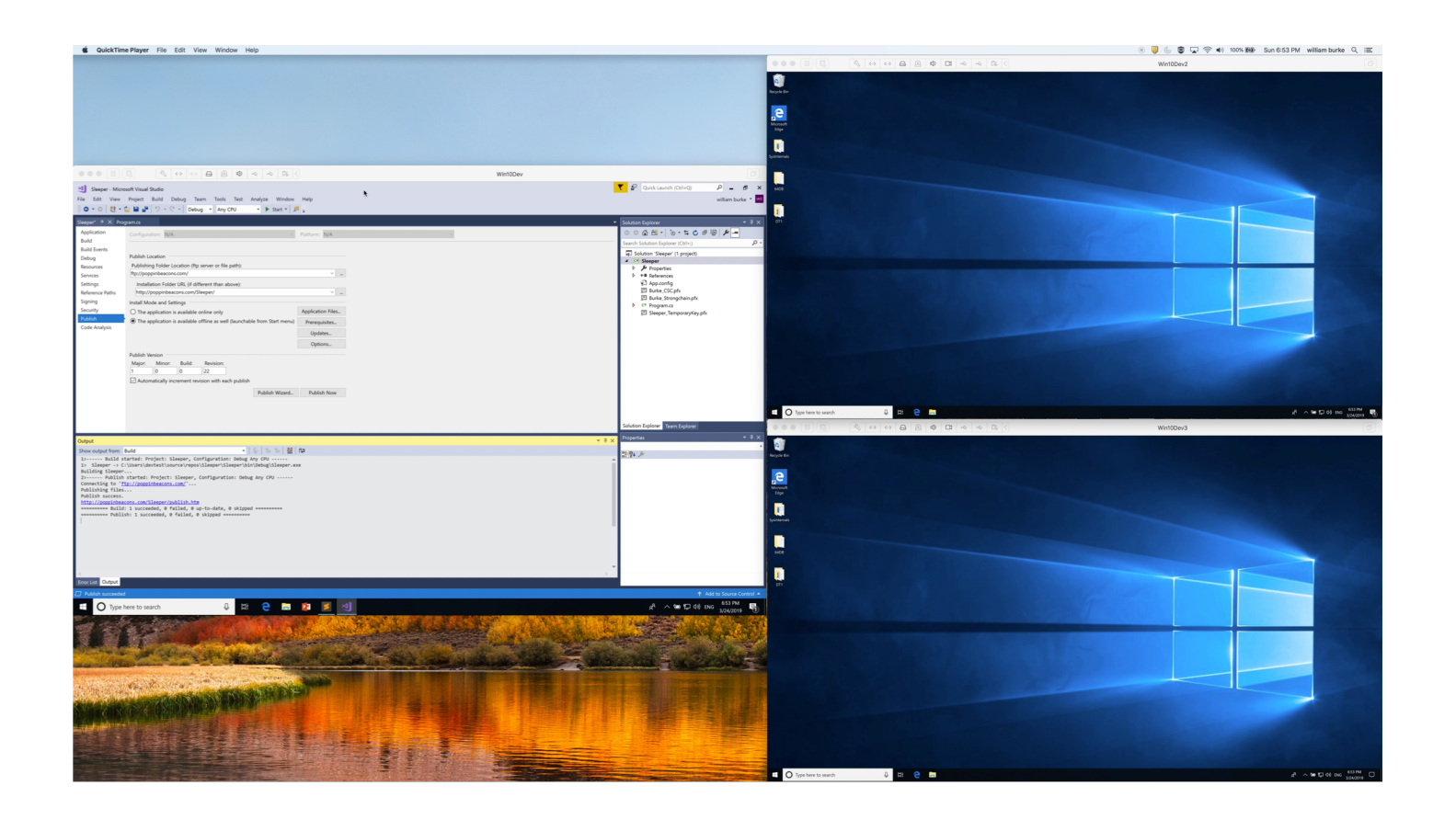

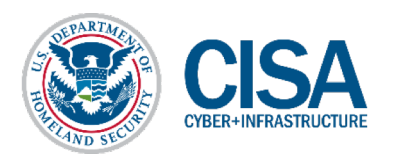

### **A LITTLE HELP (FOR MY FRIENDS)**

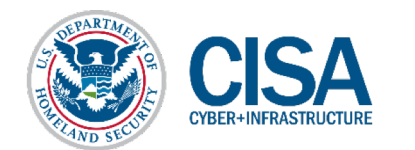

#### IOCs & Defensive actions

- Can be difficult to detect .appref-ms as it is "Living off the Land"
	- Blocking .appref-ms execution may or may not be an option
	- Activity within the AppData folder is not atypical
- Monitor registry key modification
	- Addition and potential deletion of keys in the Uninstall tree
- § Train end users to report odd activity
	- Odd installation prompts
	- ClickOnce execution sequence
- Continued efforts on post-execution detection

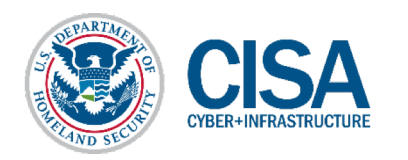

#### **BLACKHAT TAKEAWAYS**

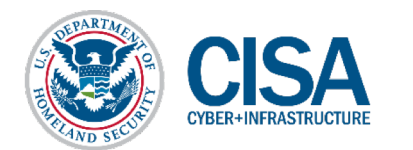

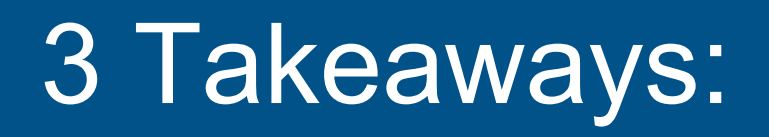

■ *appref-ms is a versatile addition to any offensive toolbelt* 

§ *Tinker - Be curious about "outside the box" applicability*

§ *Defender awareness of .appref-ms malicious activity*

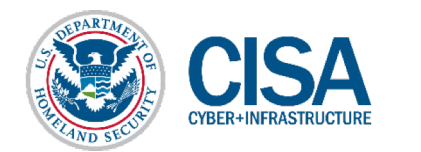

#### **CLOSING QUESTIONS?**

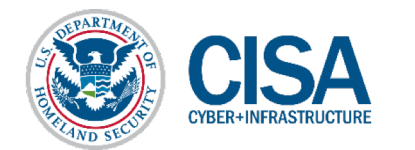

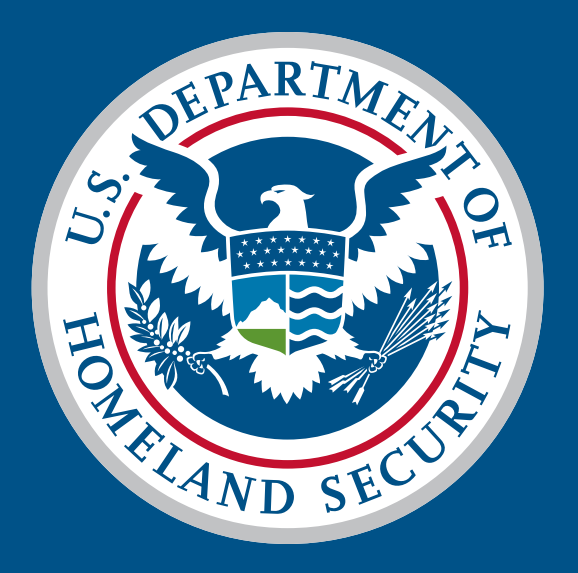

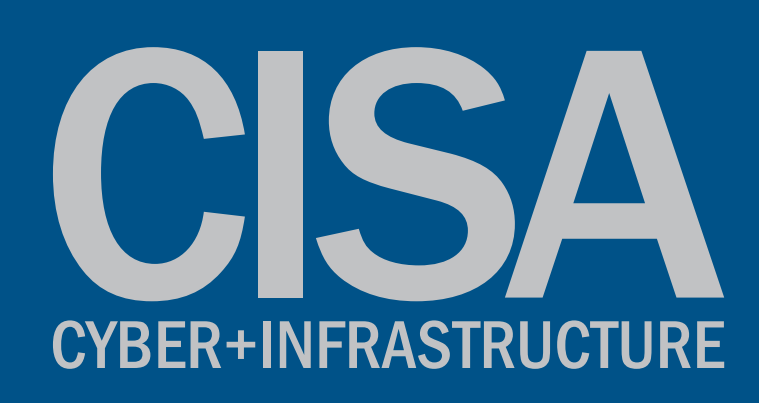